#### Cancellation of Acoustic Waves

CE 291 F | Control and Optimization of Distributed Parameters Systems Professor Alexandre Bayen University of California, Berkeley

December 6, 2007

by Trucy Phan

## Outline

- Introduction
- Project steps
	- 1D wave cancellation
	- 2D wave cancellation
- Upcoming work
- References

#### Introduction

- Interference: when two waves meet
- Destructive interference: when two waves meet and cancel each other
- Why reduce, or cancel, acoustic waves?
	- Reduce unwanted sound (background noise, mufflers, machines)
	- Reduce transmission of vibration energy, decrease wear on machine components
	- Health and psychological effects (hearing loss, loss of sleep, stress, etc.)

## Project Steps

- 1D wave equation cancellation
- 2D wave cancellation approaches – Analytical
	- Differential flatness
- 2D wave cancellation scenarios
	- Equidistant input and control
	- Input and control are not equidistant from the desired point of noise cancellation

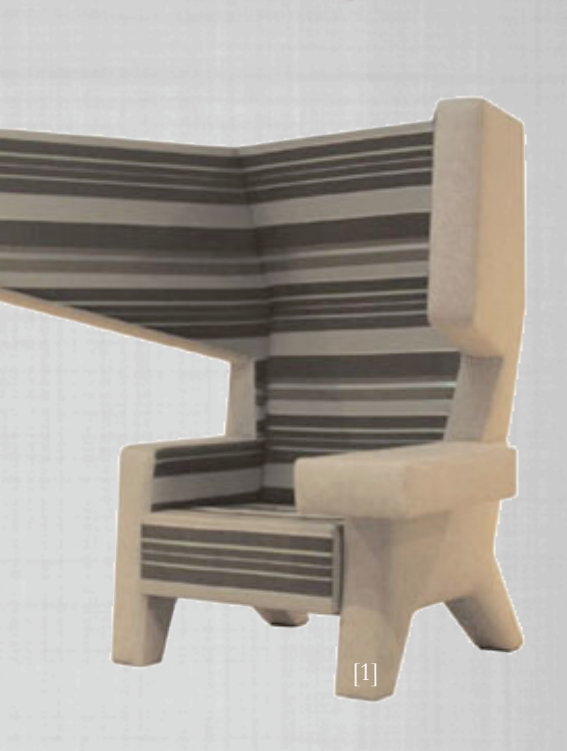

#### 1D wave cancellation

• 1D wave equation:

$$
\frac{\partial^2 u}{\partial t^2} - c^2 \frac{\partial^2 u}{\partial x^2} = 0
$$

• Solve using method of characteristics:

 $u(x,t) = F(x + ct) + G(x - ct)$ 

• Solution for canceling wave is intuitive:

$$
u(x,t) = -F(L - x + ct) - G(L - x - ct)
$$

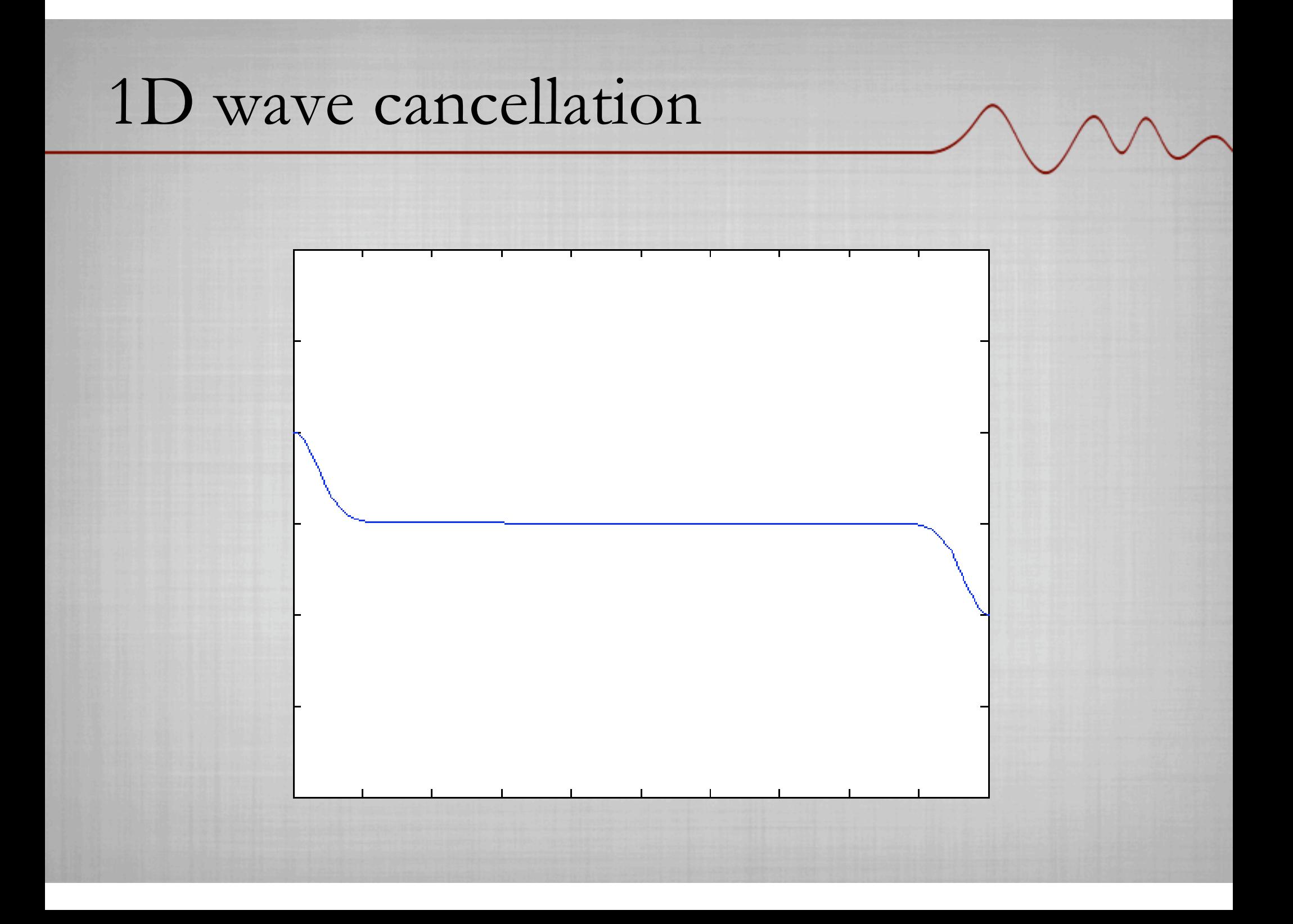

#### 2D wave cancellation

• 2D wave equation:

$$
\frac{\partial^2 u}{\partial t^2} - c^2 \left( \frac{\partial^2 u}{\partial x^2} + \frac{\partial^2 u}{\partial y^2} \right) = 0
$$

• Transform into cylindrical coordinates and solve using separation of variables: <u>्</u>

$$
u(r,\theta,t) = BJ_{\alpha}\left(\frac{\omega r}{c}\right)\cos(\alpha\theta)\cos(\omega t)
$$

where B is an unknown constant,  $\omega$  is frequency, and  $\alpha$ is an integer

> $\frac{1}{2}$  $\lim u(r,\theta,t) = 0$  $r \rightarrow \infty$

BC:

#### 2D wave cancellation

• For equidistant input and control, solution is intuitive, i.e.

  $u(r_c, \theta_c, t) = -u(r_i, \theta_i, t)$ 

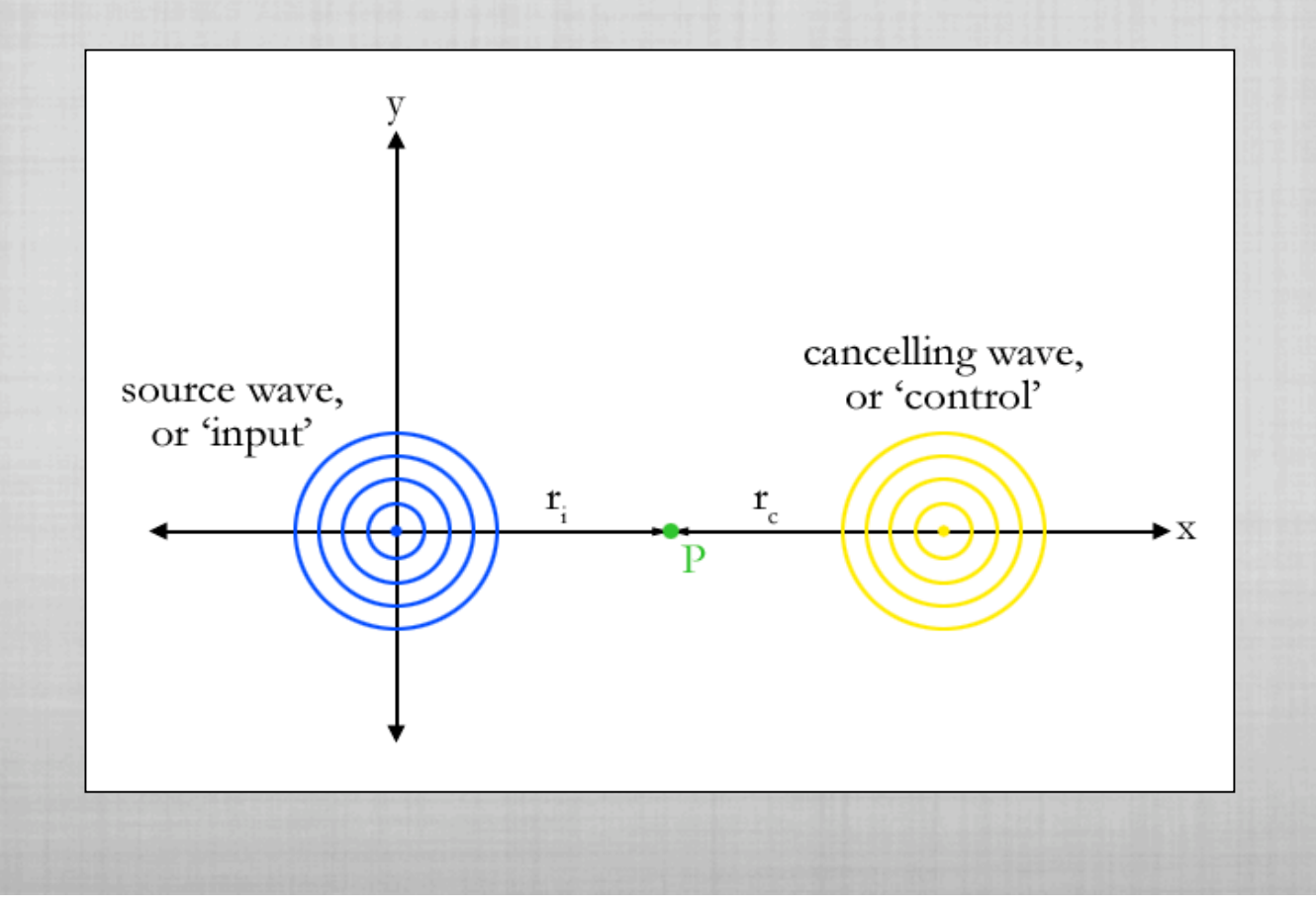

## Upcoming work

• Solve 2D wave cancellation problem for sources not equidistant

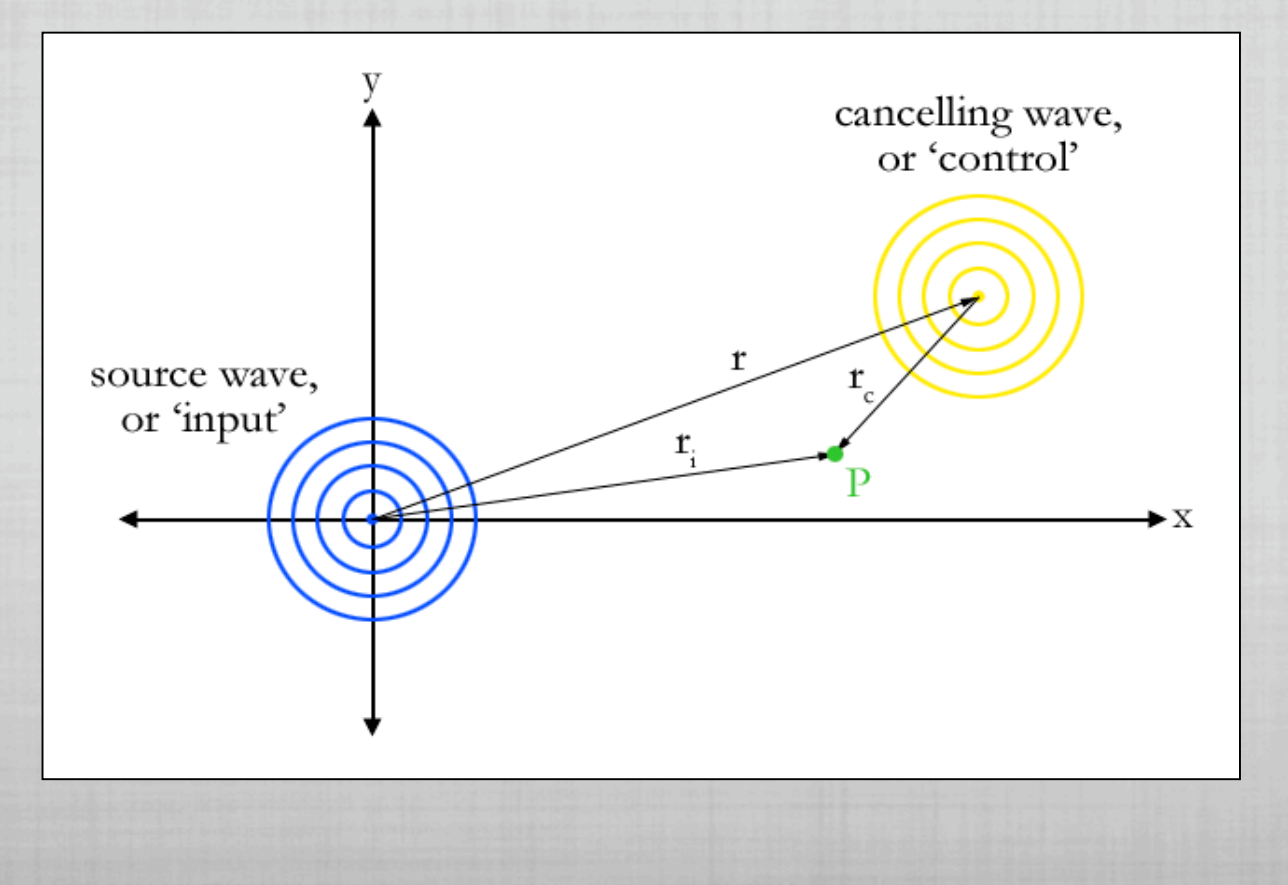

## Upcoming work

- Solve for the 'controlling' wave
- Will use solution in the following form:

$$
u(r, \theta, t) = \sum_{i=0}^{\infty} \alpha_i J_i \left(\frac{\omega r}{c}\right) \cos(i\theta) \cos(\omega t)
$$

• Would like the following condition to be true:

$$
u(r, \theta, t) = u(r_i, \theta_i, t) + u(r_c, \theta_c, t) = 0
$$

• Calculate eigenfunction coefficients, eigensolutions, plot the results

# Upcoming work

• Canceling a human wave

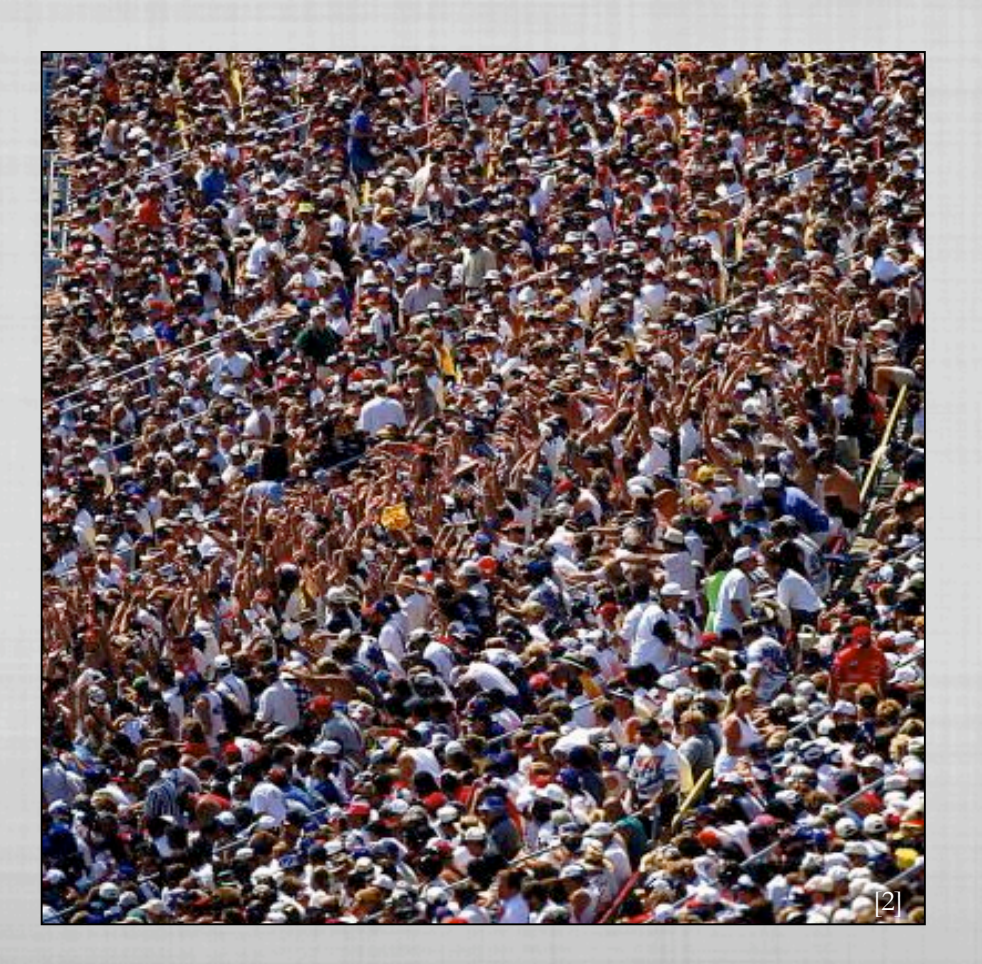

### References

[1] www.bonluxat.com/a/jurgen-bey-ear-chair.html

- [2] http://cache.viewimages.com/xc/495122.jpg?v=1&c=ViewImages&k=2&d=17A4A D9FDB9CF193CEF9A2866663FA43C6CD391E83164853284831B75F48EF45
- [3] Reynolds, W.C. Course Reader for ME 200B. Solution of Partial Differential Equations for Engineers. Stanford University. Preliminary Ed. – Winter 1999 version. Chapters 3, 6.
- [4] Bayen, Alexandre. Course Reader for EE 291c/ME 236/CE 291F. Control and optimization of distributed systems and partial differential equations. Fall 2007 version. Chapters 3, 7.

#### Questions & Comments?